The copy filmed here has been reproduced thanks to tha ganarosity of:

The images appearing here are the best quality possibia conaidaring tha condition and legibility of tha original copy and in kaaping with tha filming contract specifications.

Original copies in printed paper covers are filmed beginning with tha front cover and ending on tha last page with a printed or illustrated impreasion, or tha back cover when appropriate. All other original eopiaa are filmed beginning on the first page with a printed or illustrated impression, and ending on the last page with a printed or illustrated impression.

The laat recorded frame on each microfiche shall contain the symbol  $\longrightarrow$  (meaning "CON-TINUED"), or the symbol  $\nabla$  (meaning "END"), whichever applies.

Maps, plates, charts, etc., may be filmed at different reduction ratios. Those too large to be entirely included in one exposure are filmed beginning in tha upper left hand corner, left to right and top to bottom, as many frames as required. The following diagrams illustrate the method:

L'exemplaire filme fut reproduit grâce à la générosité de:

National Library of Canada **Bibliothèque nationale du Canada** 

Les images suivantes ont été reproduites avec le plus grand soin, compta tenu de la condition at de la netteté de l'exemplaire filmé, et en conformité avec les conditions du contrat de filmage.

Les exemplaires originaux dont la couverture en paoier est imprimée sont filmés en commencant par la premier plat et en terminant soit par la dernière page qui comporte une empreinte d'imprassion ou d'illustration, soit par le second plat, selon le cas. Tous les autres exemplaires originaux sont filmés en commençant par la première page qui comporte une empreinte d'impreaaion ou d'illustration at an terminant par la dernière page qui comporte une telle empreinte.

Un des symboies suivants apparaîtra sur la dernière image de chaque microfiche, selon le cas: le symbole —^ signifie "A SUIVRE", le symbole  $\nabla$  signifie "FIN".

Les cartes, planches, tableaux, etc., peuvent être filmés à des taux de réduction différents. Lorsque le document est trop grand pour être reproduit en un seul cliché, il est filmé à partir de l'angle supérieur gauche, de gauche à droite, et de haut en bas, en prenant le nombre d'images nécessaire. Les diagrammes suivants illustrant la mdthode.

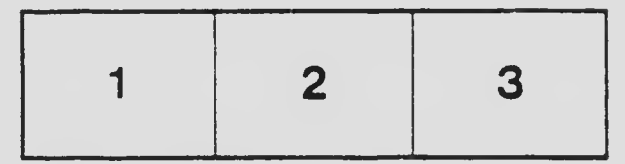

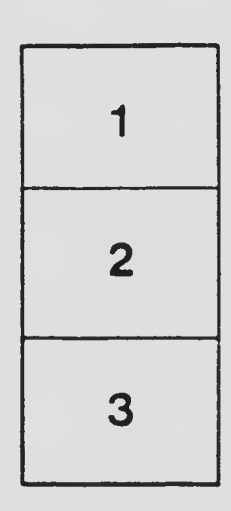

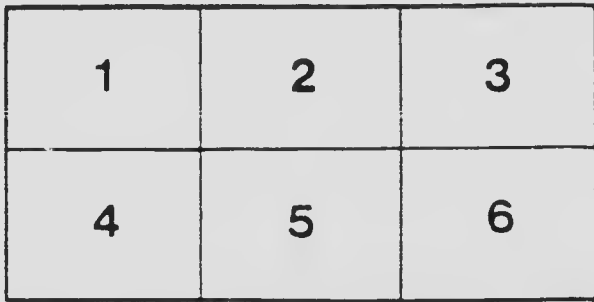